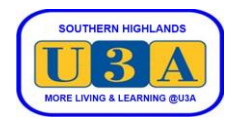

## **How to Prepare Your Course Timetable**

To obtain a list of the courses you are enrolled in for the current term, follow steps 1 - 5 below.

To obtain more details that will help you identify and record the dates of the specific sessions in each of your courses, follow steps 1 - 7. It is recommended that you enter the session dates and times in your paper or electronic calendar so you always have a handy reminder of when to attend your courses.

Note: U-MAS provides us with many features that our old system did not have. However, U-MAS does not provide us with the type of timetable report that was available in our old system. As a result, you will need to take a few more steps to identify the session dates and times for your courses.

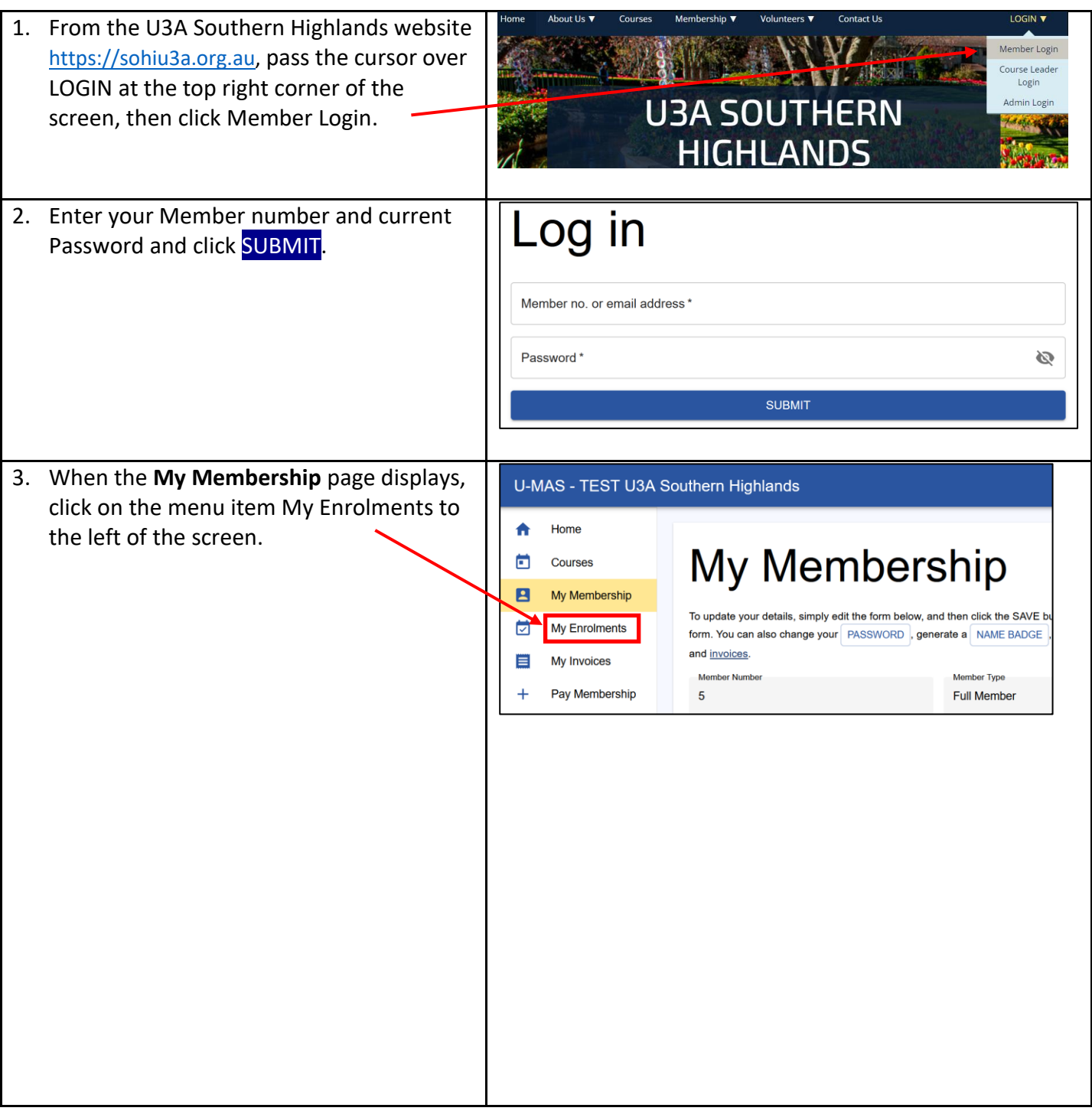

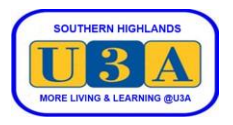

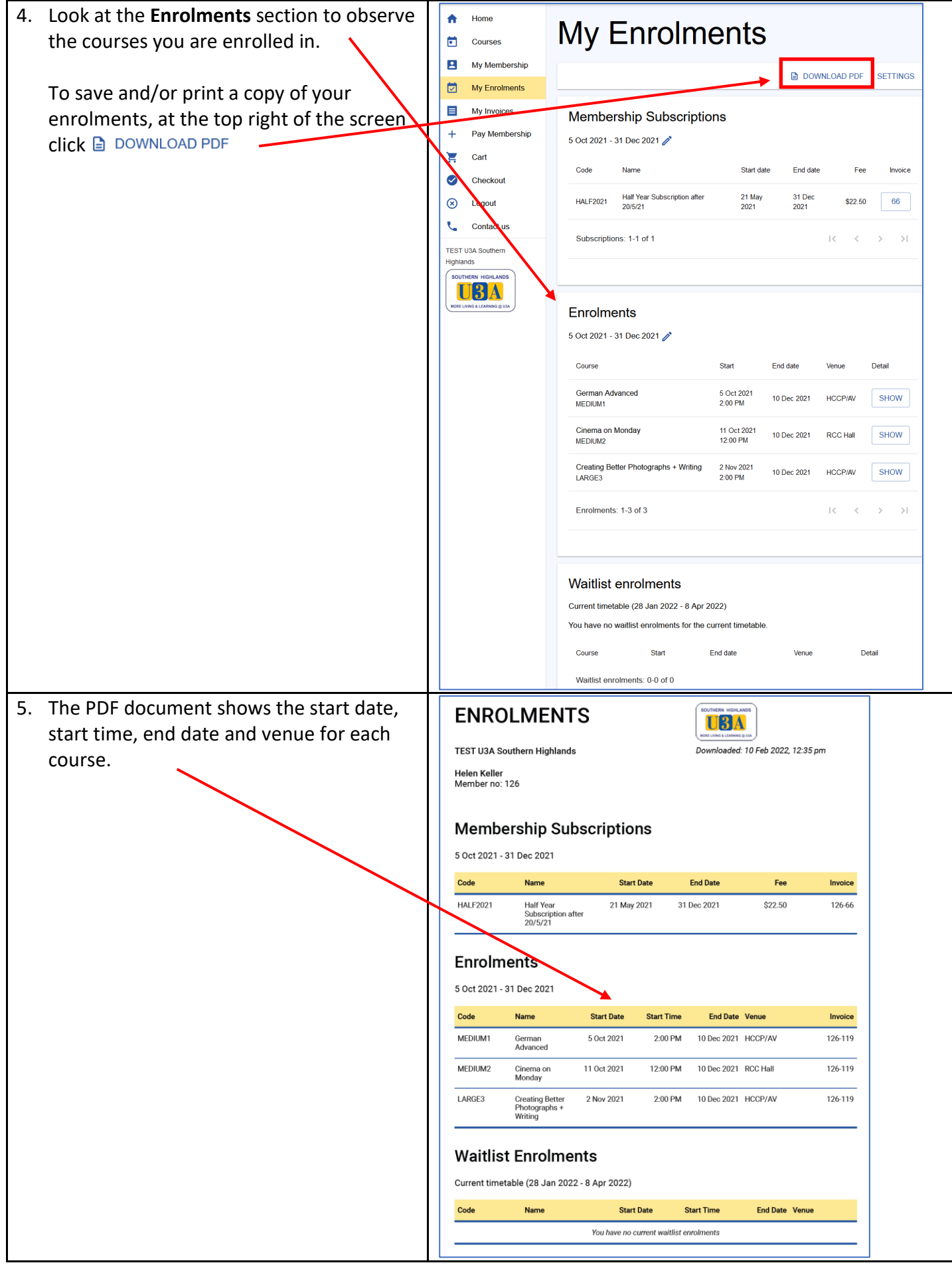

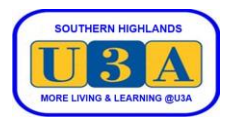

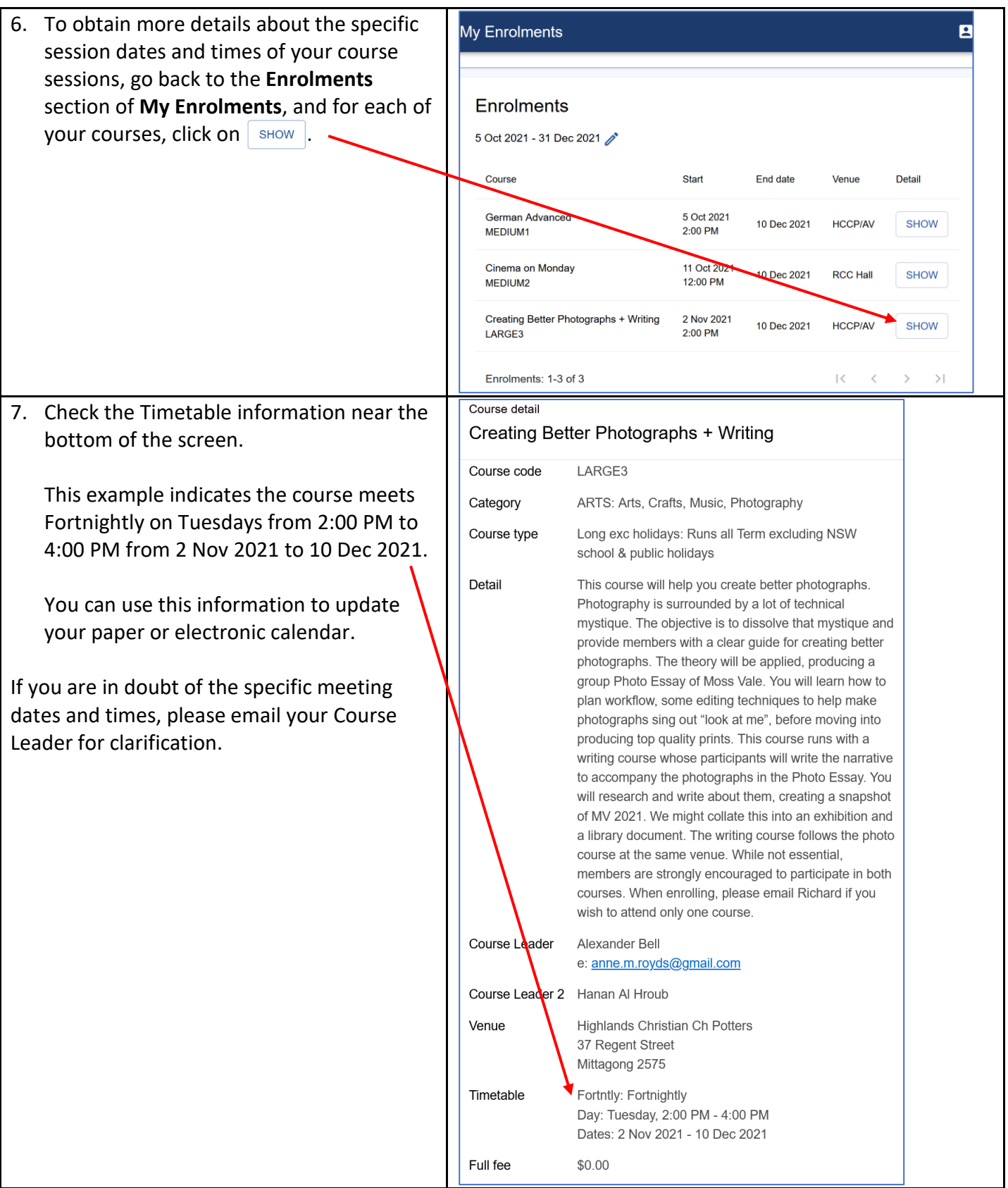